Цель. Знакомство с двумя основными подходами к работе над текстом: визуальным форматированием и логической разметкой текста.

Используемое оборудование. Персональный компьютер с доступом в интернет.

## Теоретические основы.

- Визуальное форматирование текста на примере Microsoft Office Word, пример.
- Форматирование текста на основе логической разметки текста на примере системы компьютерной вёрстки  $LaTeX$ а (см. презентацию).

Задание. Познакомиться с основными этапами создания документа в системе вёрстки  $LaTeX$ ; реализовать первый документ в онлайн сервисе Overleaf, либо в оффлайн редакторе TexStudio.

## Ход работы

- Подготовка рабочих инструментов
	- регистрация в сервисе Overleaf ;
	- выполнение работы, в соответствии со статьёй Learn LaTeX in 30 minutes (вольный перевод);
	- $\circ$  поддержка кириллицы в  $LaTeX$  (компилятор pdflatex):

\usepackage{cmap} \usepackage[T2A]{fontenc}  $\{usepackage[utf8]\{ inputenc\}$ \usepackage[english, russian]{babel} %% Поддержка русского текста

%% Поиск русских слов в pdf %% Внутренняя кодировка шрифтов в ТеХ %% Кодировка исходного текста

- удобная генерация таблиц по ссылке;
- дополнительные материалы доступны по ссылке.

## Контрольные вопросы

- 1. Чем отличается визуальное форматирование в Microsoft Word от разметки в LaTeX?
- 2. Как LaTeX позволяет создавать документы без непосредственной визуальной обратной связи?
- 3. В чем заключается процесс создания документа в Microsoft Word с визуальной точки зрения?
- 4. Как создать профессионально оформленные документы в Microsoft Word?
- 5. Какой инструмент обеспечивает высокое типографское качество в документах, созданных LaTeX?
- 6. В чем разница в использовании Microsoft Word и LaTeX в академическом контексте?
- 7. Какие виды документов чаще всего создаются в Microsoft Word?
- 8. Для каких целей чаще используется LaTeX?
- 9. Какие преимущества предоставляет LaTeX в сравнении с Microsoft Word для создания научных документов?
- 10. Какой язык разметки используются в LaTeX для определения структуры документа?
- 11. Какие документы более подходят для создания в Microsoft Word, чем в LaTeX?
- 12. Какой из инструментов более подходит для создания красиво оформленных математических формул и символов?

From: <https://jurik-phys.net/> - **Jurik-Phys.Net**

Permanent link: **<https://jurik-phys.net/itechnology:technosphere:lab-04>**

Last update: **2023/11/28 13:42**

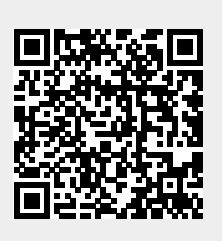